## **Demandes**

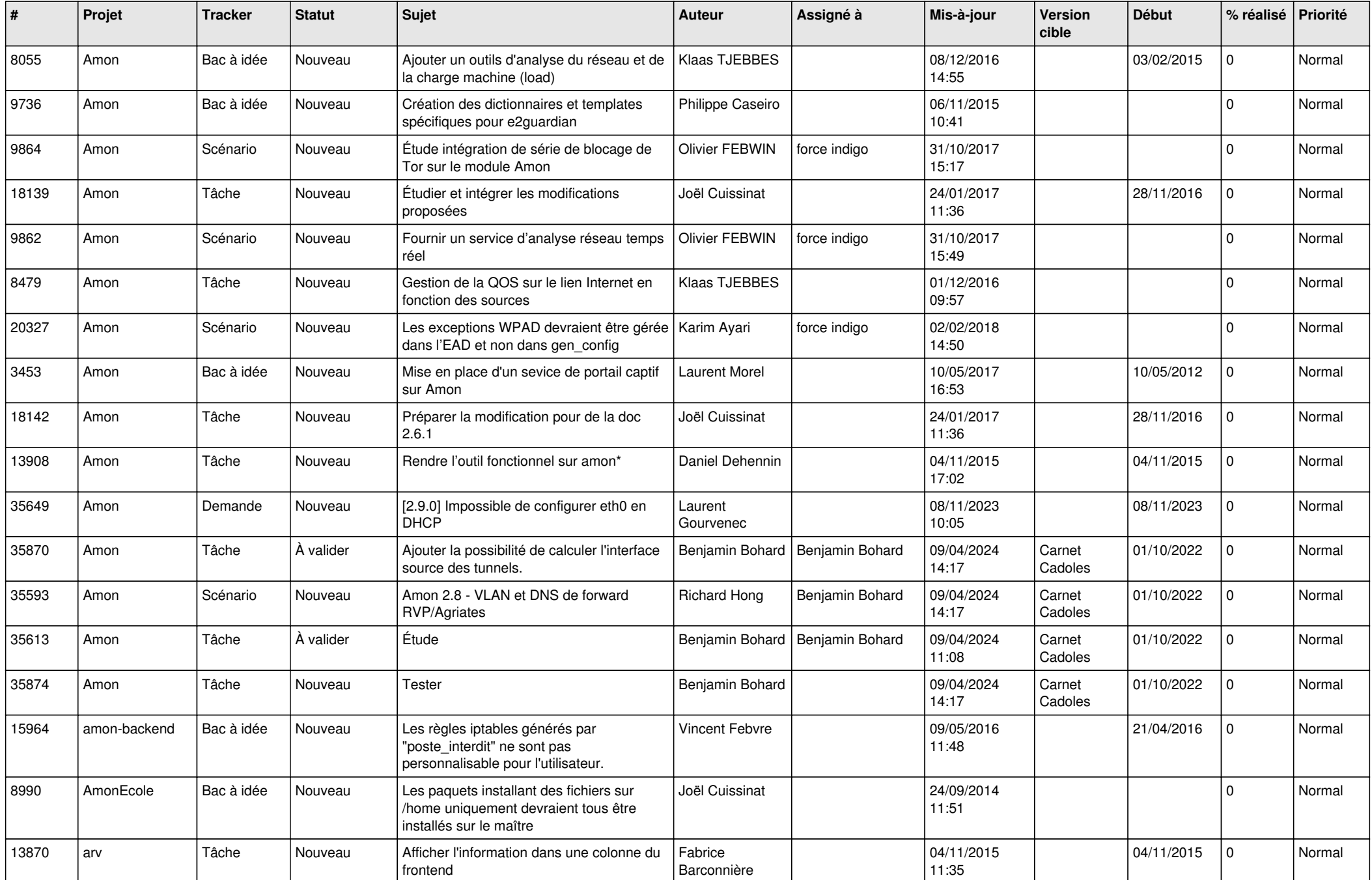

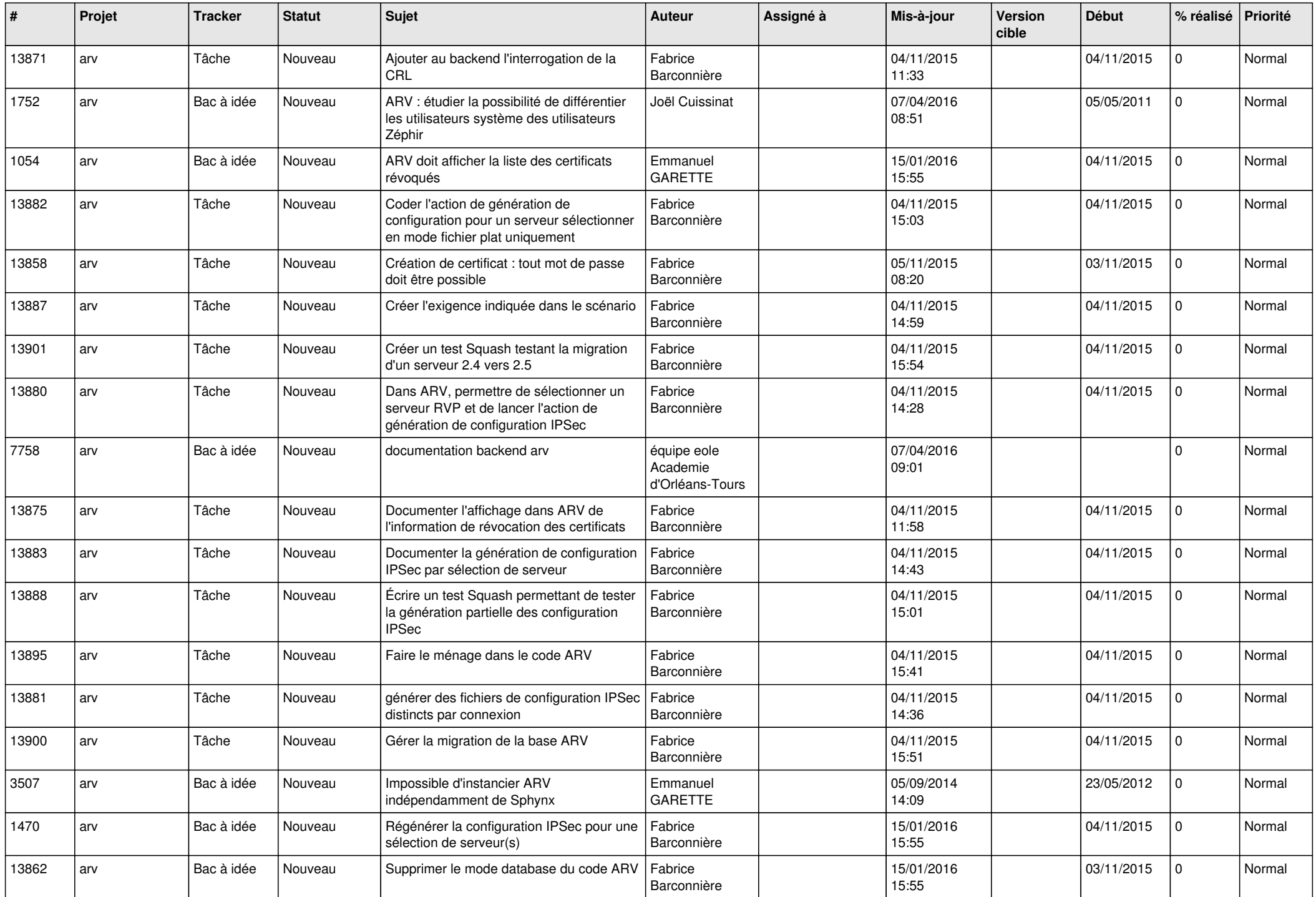

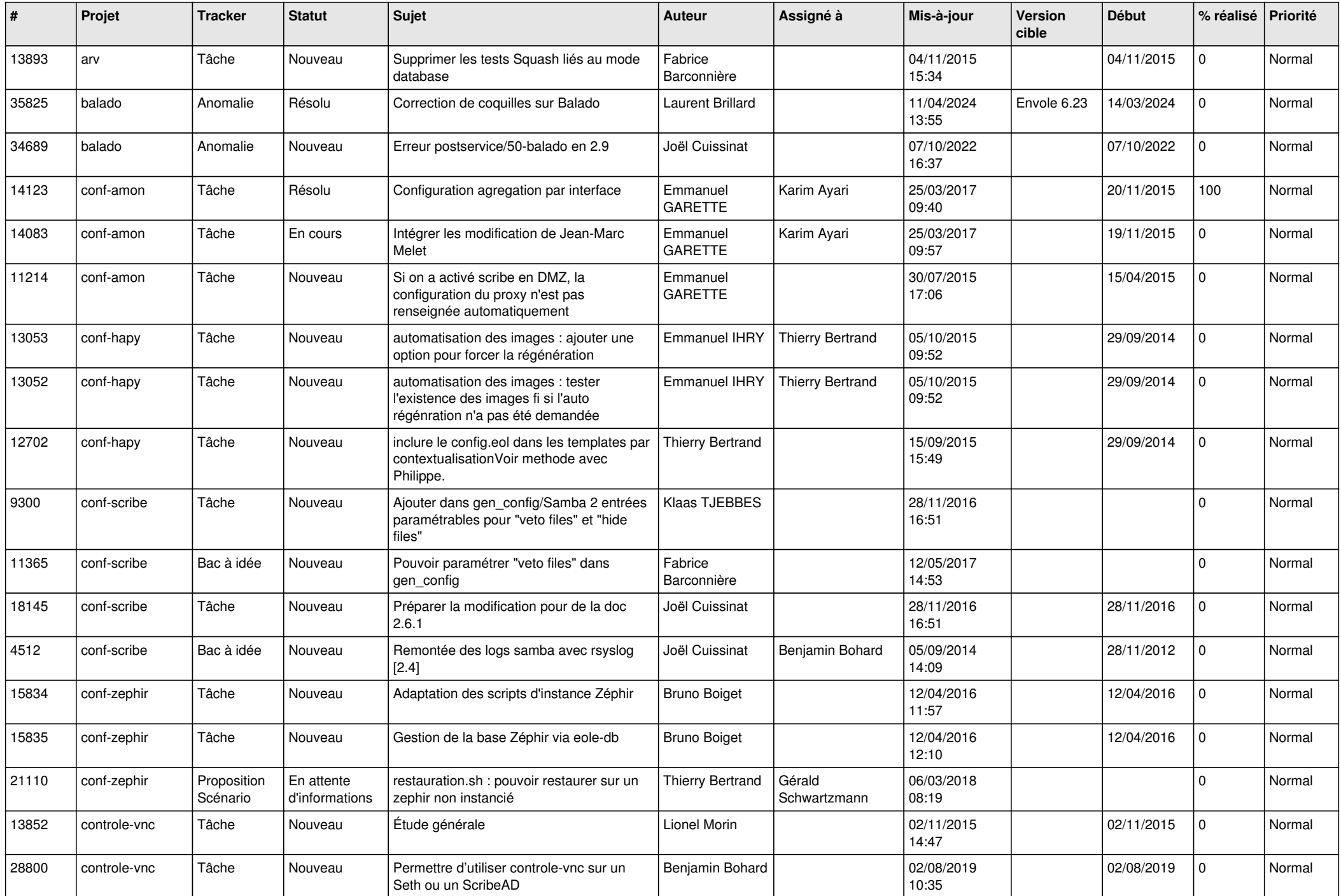

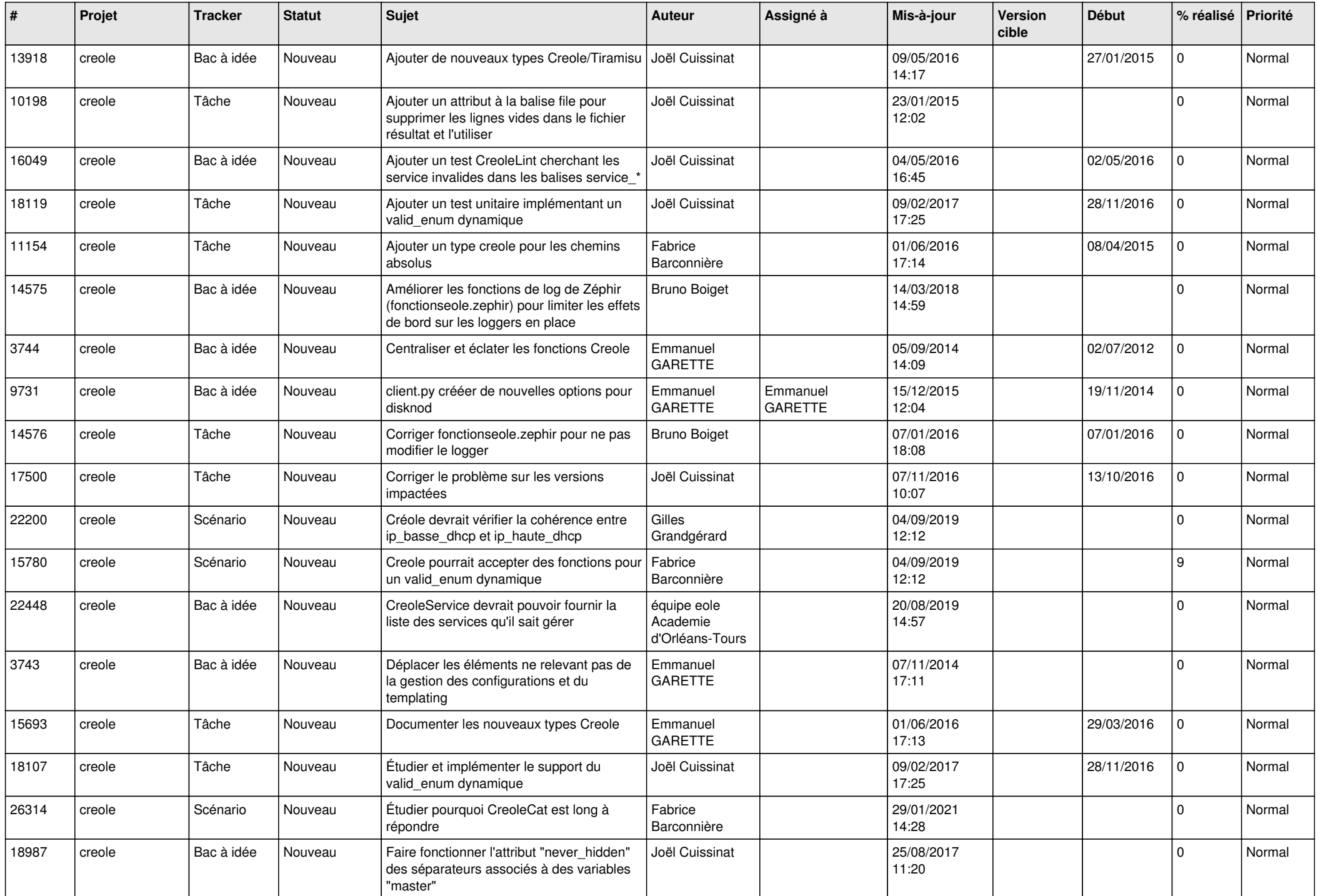

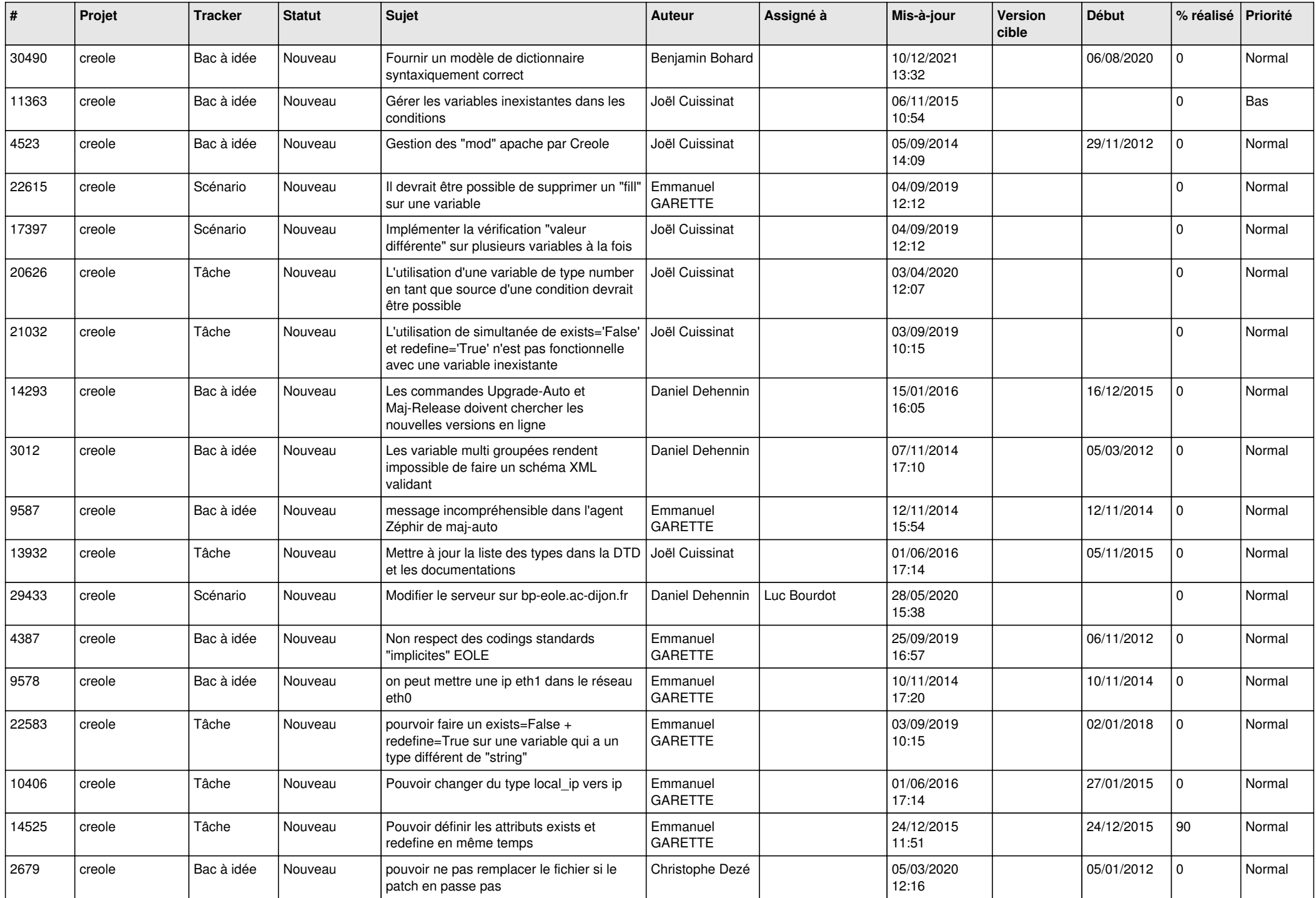

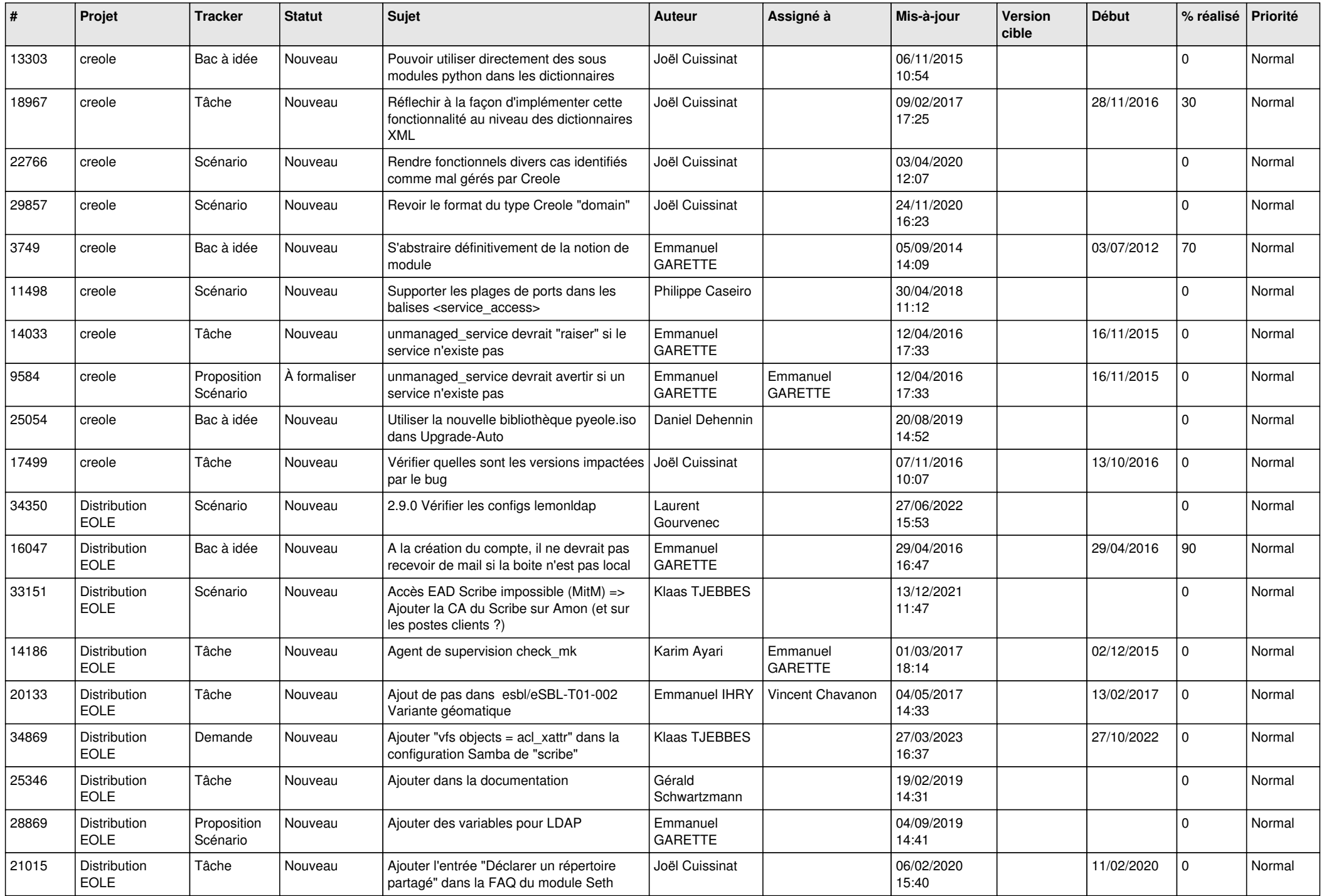

![](_page_6_Picture_652.jpeg)

![](_page_7_Picture_633.jpeg)

![](_page_8_Picture_644.jpeg)

![](_page_9_Picture_652.jpeg)

![](_page_10_Picture_647.jpeg)

![](_page_11_Picture_626.jpeg)

![](_page_12_Picture_656.jpeg)

![](_page_13_Picture_623.jpeg)

![](_page_14_Picture_622.jpeg)

![](_page_15_Picture_619.jpeg)

![](_page_16_Picture_624.jpeg)

![](_page_17_Picture_586.jpeg)

![](_page_18_Picture_649.jpeg)

![](_page_19_Picture_654.jpeg)

![](_page_20_Picture_612.jpeg)

![](_page_21_Picture_697.jpeg)

![](_page_22_Picture_688.jpeg)

![](_page_23_Picture_745.jpeg)

![](_page_24_Picture_764.jpeg)

![](_page_25_Picture_782.jpeg)

![](_page_26_Picture_852.jpeg)

![](_page_27_Picture_608.jpeg)

**...**